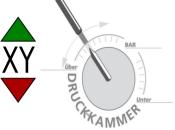

[\$venueName] \$type in [\$city]